# Hybrid Intelligent Systems

Lecture 9

### ESWin – toolkit for development of hybrid expert systems

## ESWin

(Copyright Insycom Ltd., A.Gavrilov, 1999-2005)

- Consists of:
	- Language for description of knowledge base
	- Expert shell for developer
	- Expert shell for end user
	- Two kinds of editors of Knowledge Base (KB)
	- Program utility for view and diagnostics of KB
	- Program utility for improvement of structure of KB
- Solving of task by backward fuzzy inference
- • Aims to using for development of expert systems for diagnostics, identification, support of making of decisions
- Used in several Universities of Russia for teaching of AI and related courses
- Downloaded (demo) by several foreign users for study
- Demo of ESWin is used in KHU in course "Technologies of Expert Systems"

# Expert shell supports:

- Knowledge representation by
	- Rules
	- –Frames,
	- –Linguistic variables
- Solving of tasks by backward fuzzy inference
- Nonmonotonic reasoning
- Usage of facts from databases by SQL-query
- Usage of graphics for comments to questions or as results of rule's execution
- Execution of external programs during inference

#### Structure of ESWin and its ability of connection with WEST

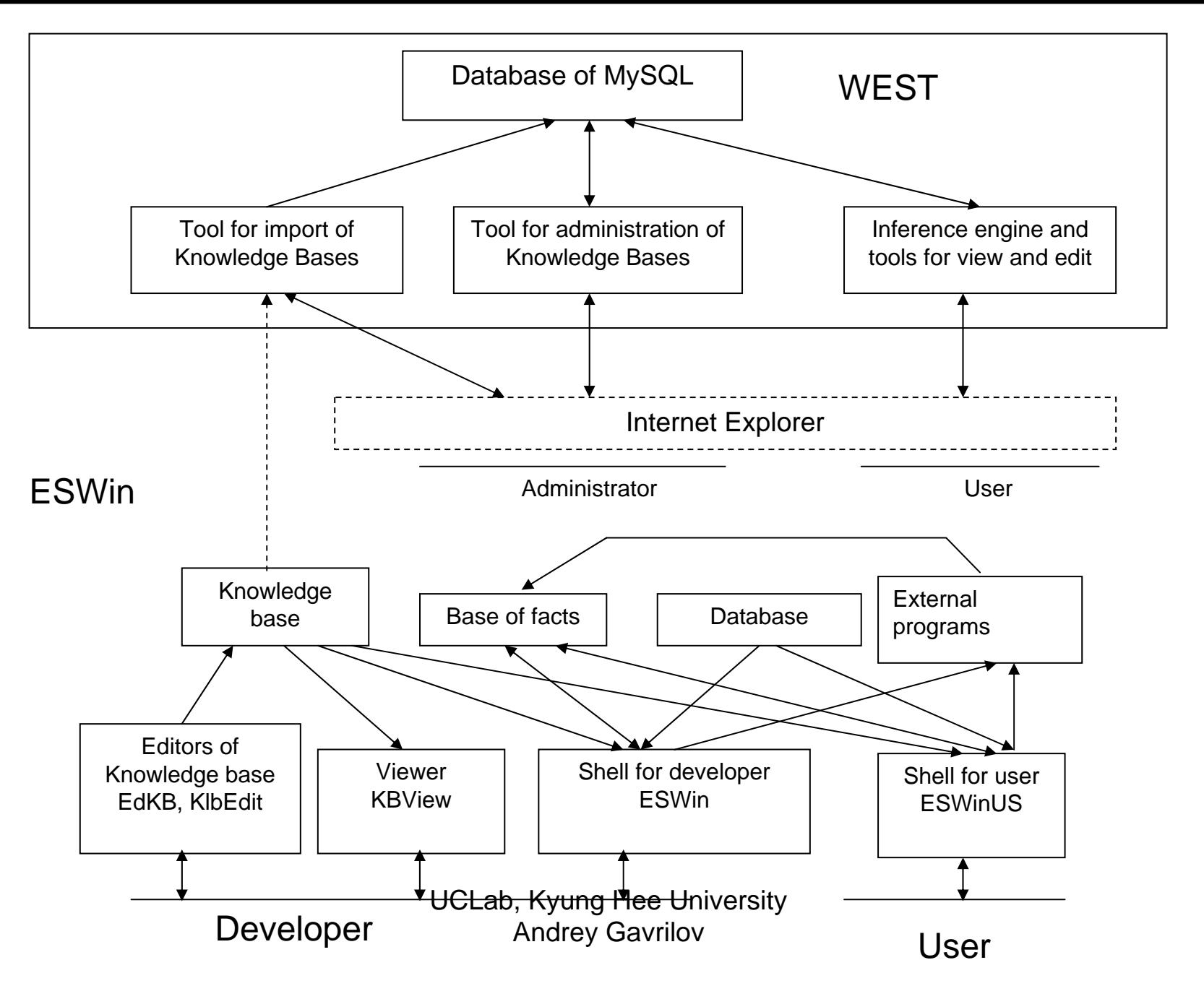

4

# Expert shell for Internet WEST

- Component WEST 1.0 may be used as independent product and consists of:
	- –Backward fuzzy inference engine,
	- Tool for administration of Knowledge Base,
	- Tool for import of Knowledge Base from ESWin.
- Developed in MySQL and PHP
- Accessible for demonstration from http://vt.cs.nstu.ru/~expsystem/
- That's all about WEST here

# Sources of facts for inference in ESWin

- Dialog with user
- Databases, SQL-query forming automatically during dialog
- External special programs been developed in case that capabilities of ESWin are not enough for solving of task
- For example, as external program may be any neural network or simulation program

# Knowledge base

- Consists of:
	- –TITLE = ‹name of Expert System›
	- – COMPANY = ‹name of organization - owner of ES›
	- Frame with name Goal with names of tasks solved by expert system
	- –Other frames describing of domain
	- –Rules for solving of tasks
	- – Descriptions of linguistic variables (if ones are used in expert system) in separate file

# Structure of frame

FRAME ( $\langle$  type of the frame  $\rangle$ ) =  $\langle$  a name of the frame  $\rangle$ PARENT:  $\triangleleft$  a name of the frame - parent  $\triangleleft$ OWNER: <a name of the frame - owner> $\triangle$  A name of slot 1  $\rightarrow$  .....

 $\lq\,$  A name of slot i  $\rightarrow$  ( $\lq$  type of slot  $\lq\right)$  [ $\lq$  a question of slot  $\lq\lq$ ?]  $\{$  \ the comment of slot  $\}$  : ( $\{$  value 1  $\}$ ;  $\{$  value 2  $\}$ ; ...;  $\{$  value m  $\}$ )

… $\triangle$  A name of slot n  $\triangleright$  ..... ENDF

Types of frames: •Class•Instance

•Template

….

Types of slots:

•Symbol

•Number

•LV – linguistic variable

UCLab, Kyung Hee University Andrey Gavrilov

Frame=ParametersParent: Area: (Computer Science; Technology; Medicine) Task: (CAD; CAM; Monitoring; Diagnostics) EndF

Frame=Initial data

Parent:

Type of a body (symbol) [Choose type of a body]: (Sedan; Cabriolet;

Unified; Hatchback; Minivan)

Type of a box of transfers (symbol) [Choose type of a box of transfers]: (Automatic; Manual)

Type of the engine (symbol) [Choose type of the engine]: (Diesel; Petrol)

Price (number) [how many money you are ready to spend?]:

EndF

# Structure of rules

RULE ‹number› ‹condition 1› ‹condition 2› …‹condition m›

#### DO‹conclusion 1› ‹conclusion 2›

… ‹conclusion n› ENDR

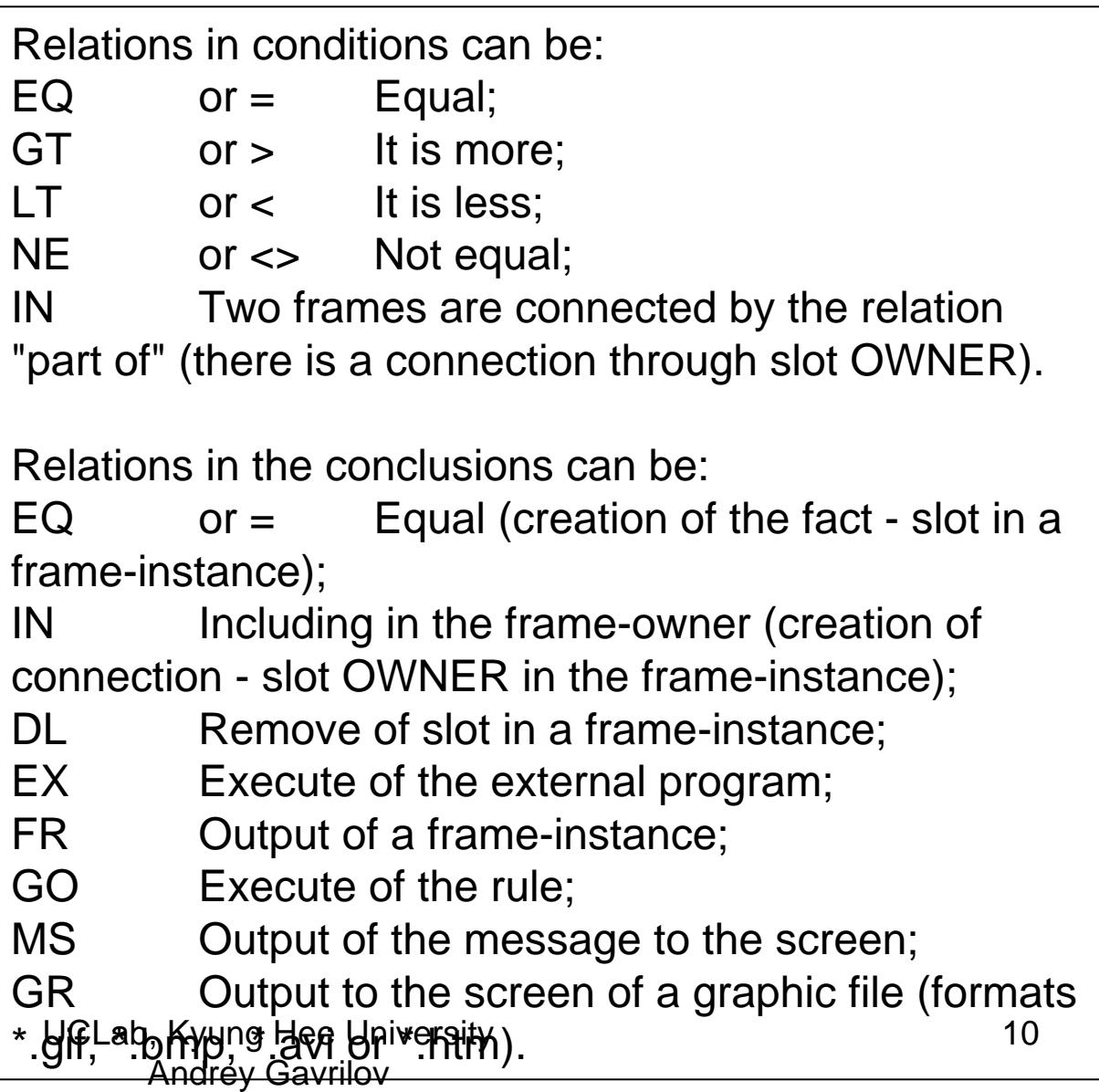

# Examples of rules

Rule 1

=(Initial data.Type of a body; Unified) 100

=(Initial data.Type of the engine; Diesel) 100

=(Initial data.Type of a box of transfers; Automatic) 100

<(Initial data.price; 1000) 100

Do

= (Goal.To buy the car; Under your choice approaches Toyota Caldina 1988) 100 EndR

Rule 1

EQ(Parameters.Area; Medicine)

EQ(Parameters.Task; Diagnostics)

Do

EQ(Knowledge representation method; Fuzzy Rules) 90 EQ(Knowledge representation method; Frames) 95 EQ(Tool for Developer; ESWin) 95 EndR

# Linguistic variables

- Parameters describing of linguistic variable:
	- Name
	- Set of symbolic values
	- – For every symbolic values
		- Minimal numeric value
		- Maximal numeric value
		- Number of values of membership function
		- Set of values of membership function

#### Example of usage of linguistic variable

Frame=You

Parent:

Employment: (Unemployment; Engineer; Businessman) Age (lingvar) [How are You old ?]: (young; old) EndF

Frame=SheParent: WomenAge (lingvar) [How is her age?]: (young; middle age) EndF

> **EndRUCLab, Kyung Hee University** Andrey Gavrilov Rule 1EQ(You.Age; young) EQ(She.Age; young) EQ(You.Employment; Businessman) Do EQ(Your chance of success is; Good) 100

### Example 1 of KB in ESWin (fragment)

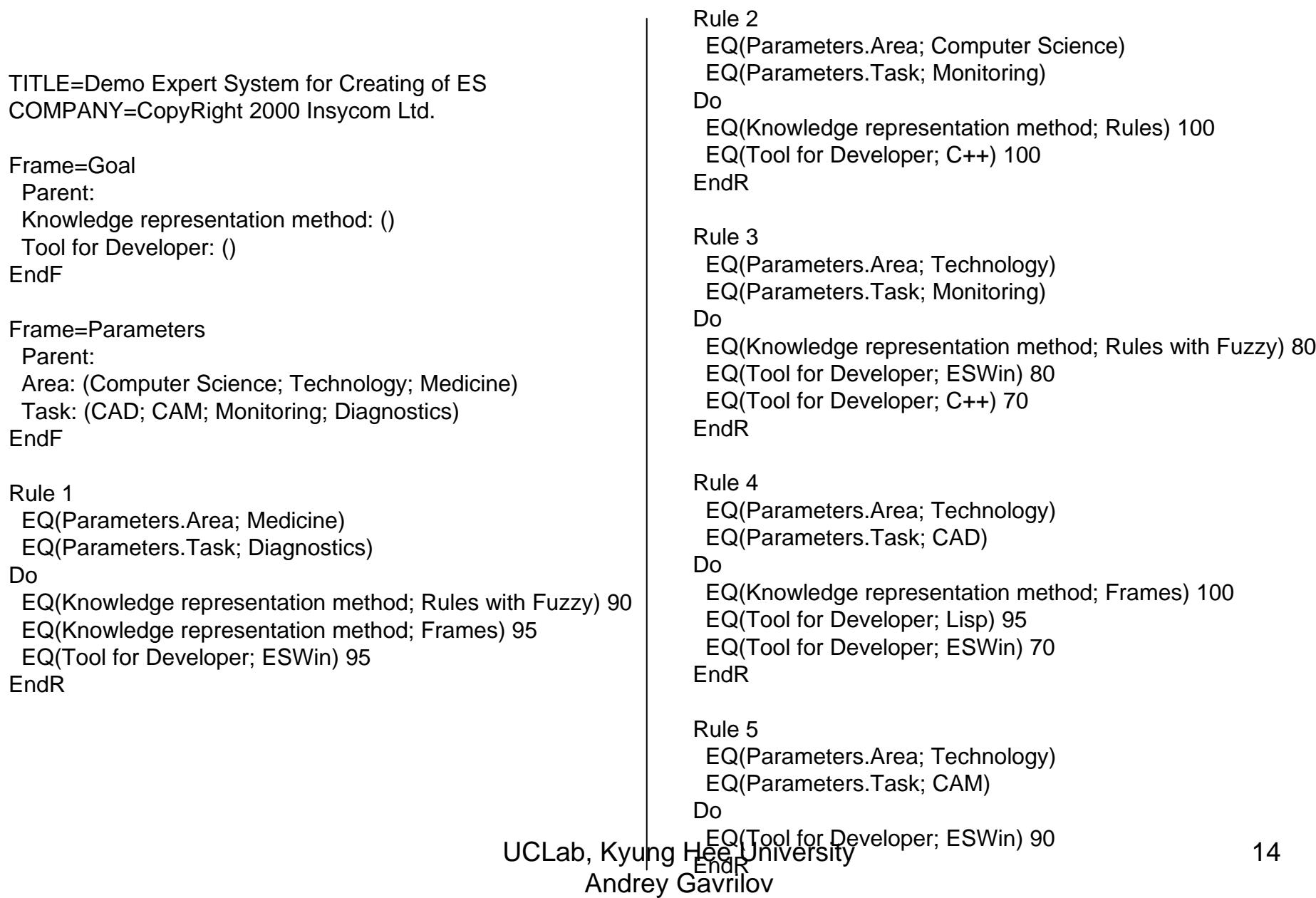

### Example 2 of KB in Eswin (fragment)

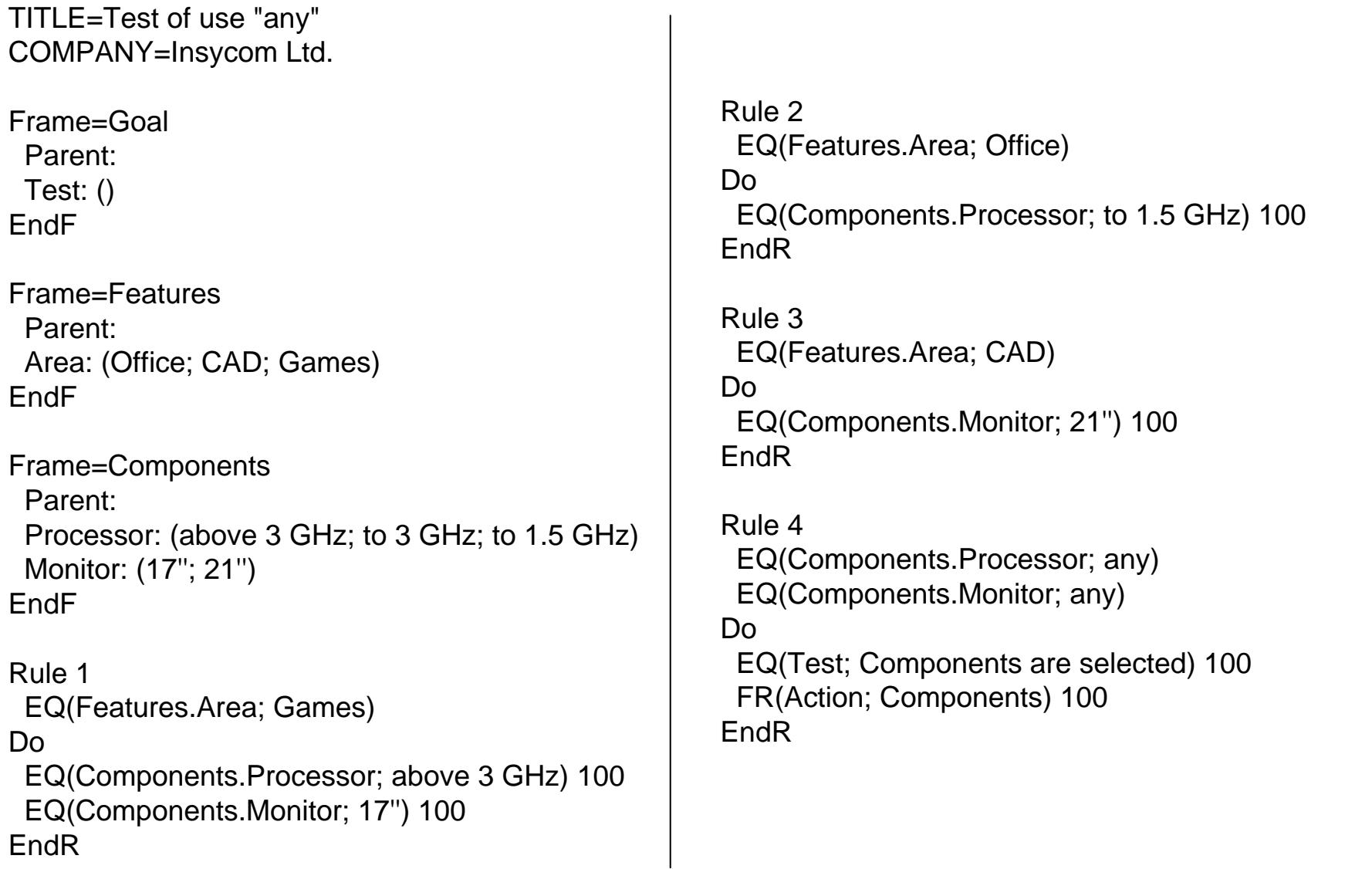

### Example 3 of KB in Eswin (fragment)

TITLE=Example of application with any features

COMPANY= "Insycom Ltd."

```
Frame=Goal
  Charge of Salary:
EndF
```
Frame=Profit

Fund for Salary [How much money may be directed for salary?](number): EndF

```
Frame=MenPosition [Position of employee?] :
      *Name [Name of employee?]:
EndF
```
Frame=Nameparent: Men \*How many [How many to charge (\$)?] (number) : EndF

```
Frame=Salary
    SumSalary (number): (0)
EndFRule 1<(Profit.Fund for Salary; 500)
Do=(Charge of Salary; There is no sense)
EndRRule 2>(Profit.Fund for Salary; 499)
          =(Men.Name; any)
Do=(Charge of Salary; is successfull)
    =(Salary.SumSalary; 
#Salary.SumSalary+Name.How much)
    FR(Frame; Salary)
EndR
```
#### Expert shell ESWin for developers

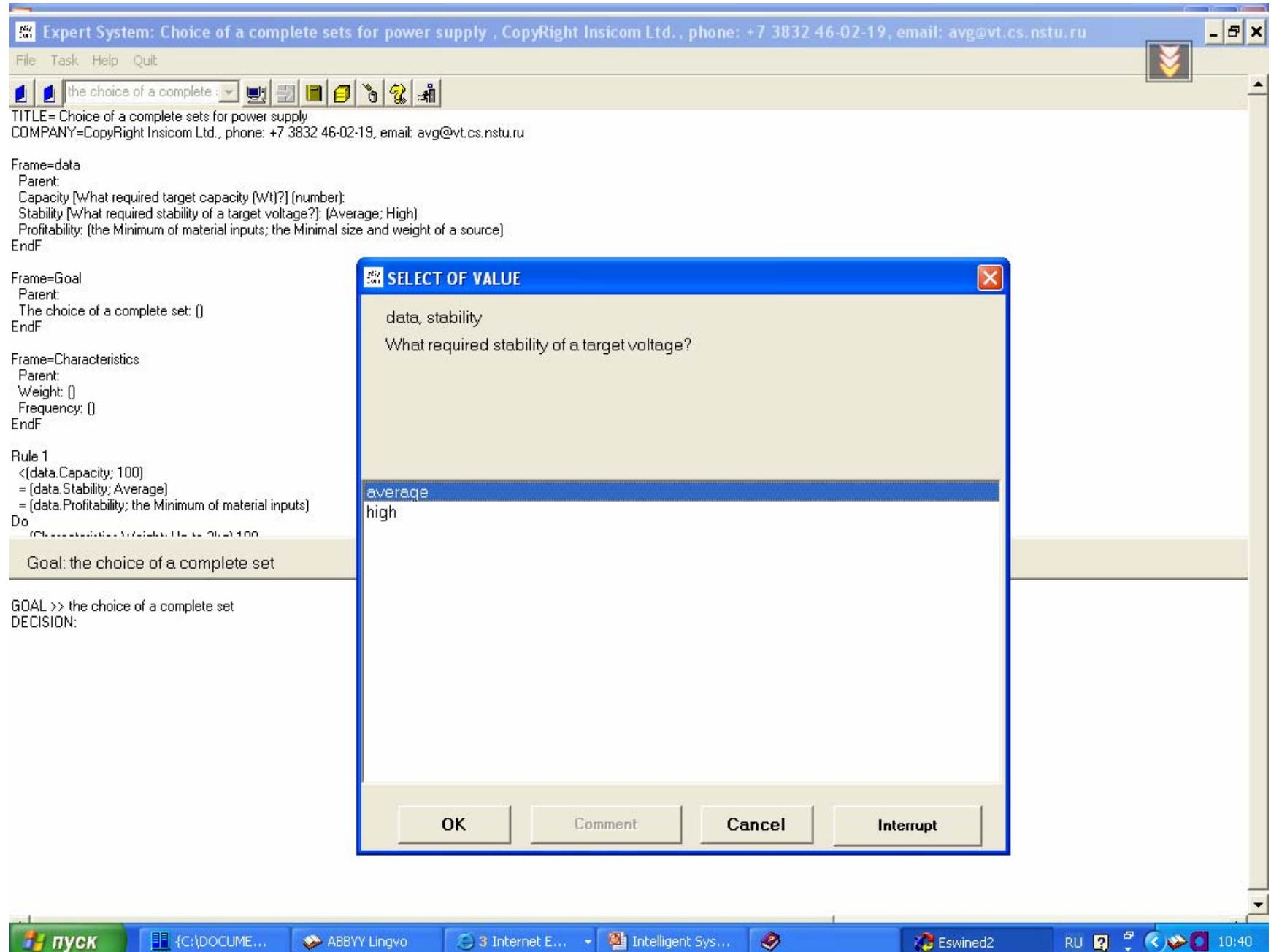

#### Expert shell ESWin for developers (2)

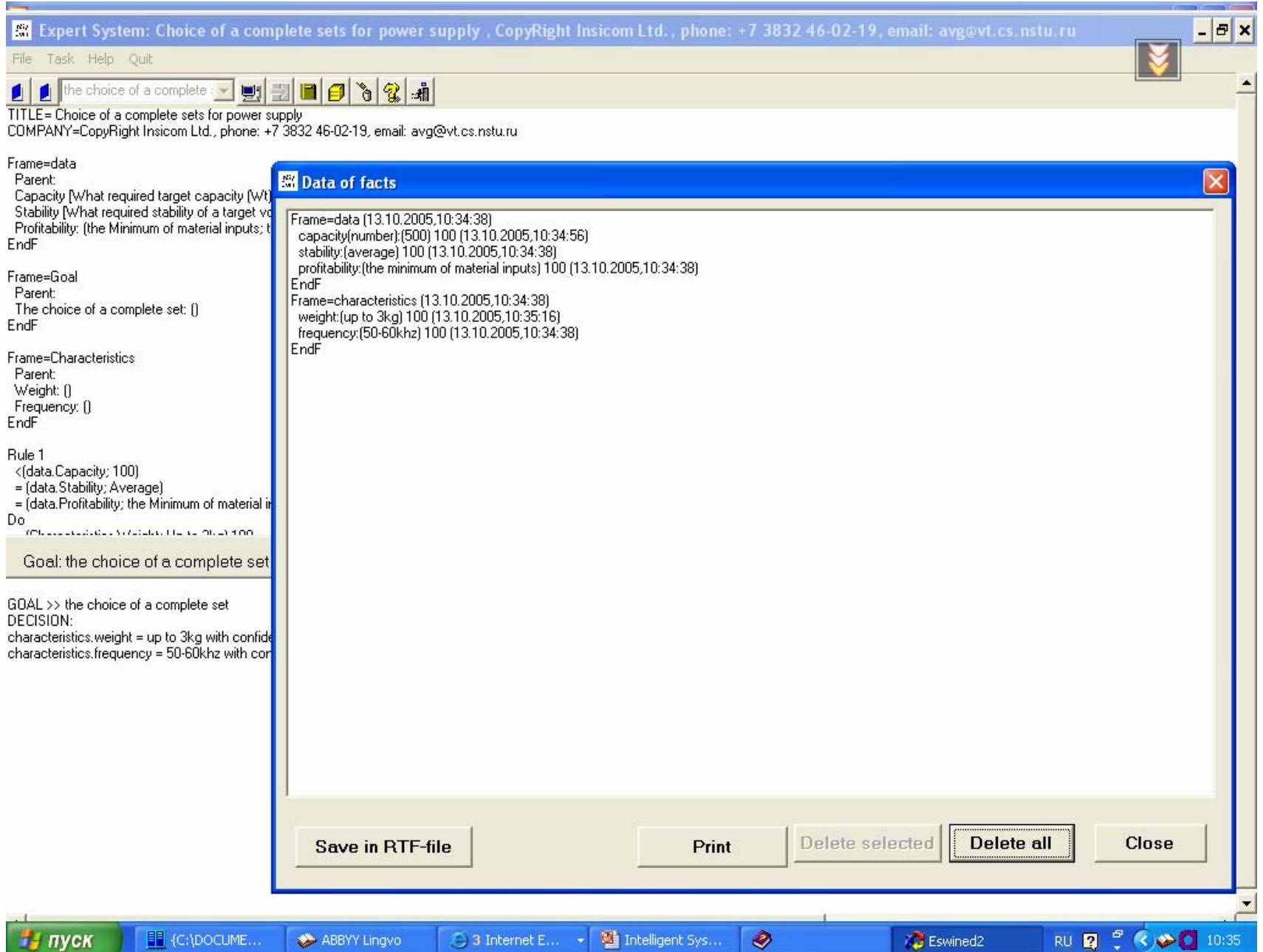

### Editor of knowledge base

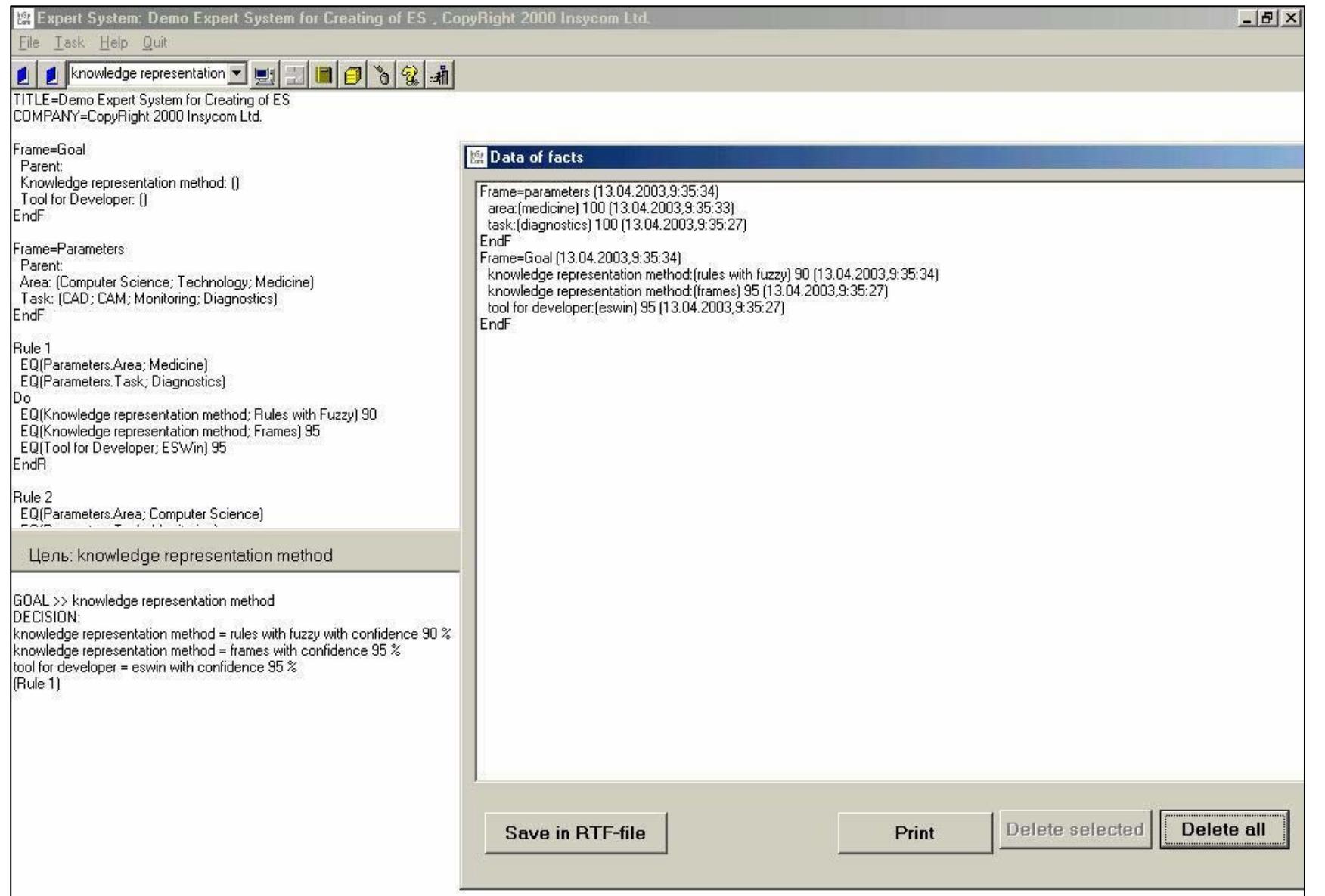

### Editor of KB (editing of linguistic variables)

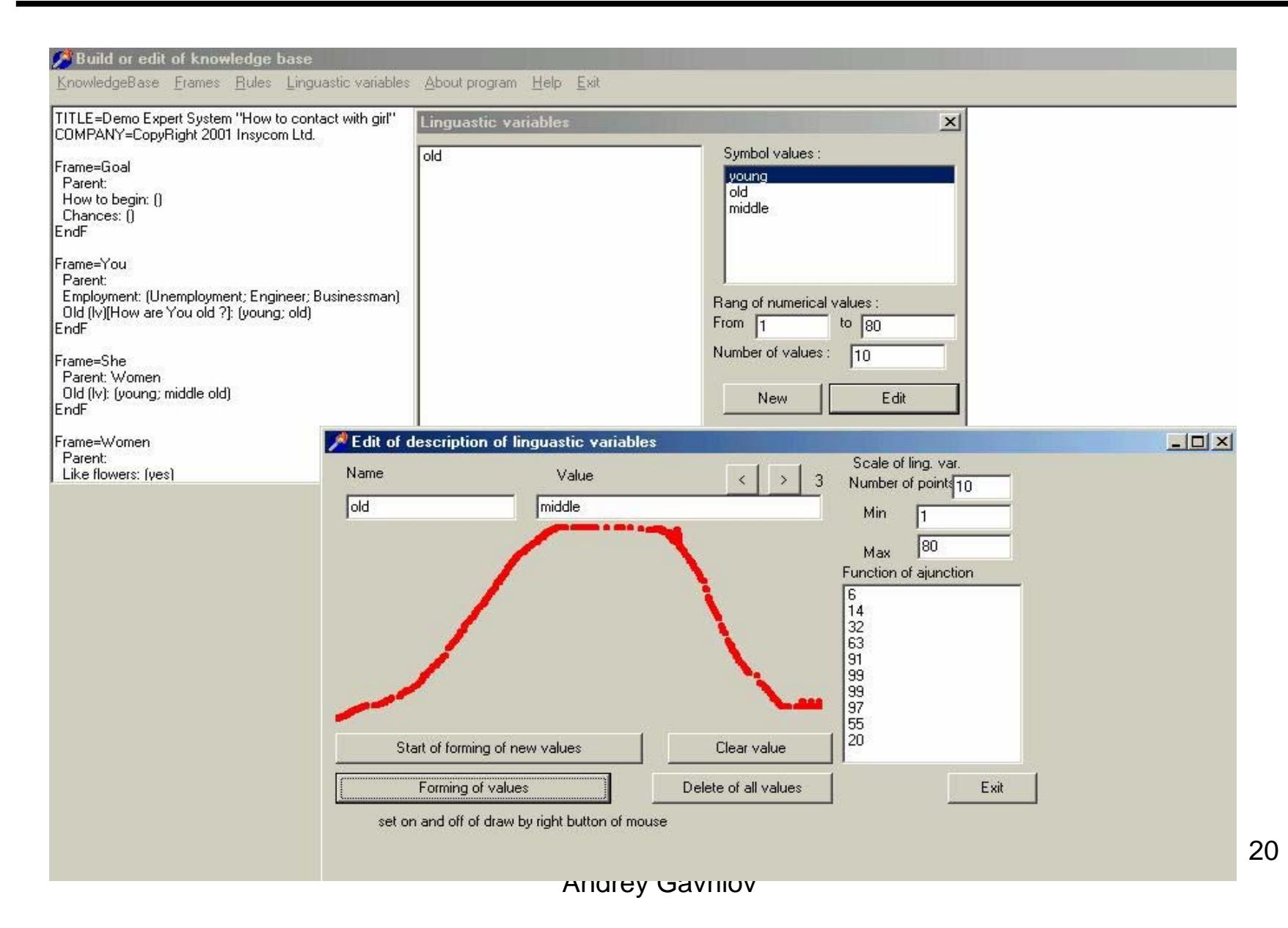

# Other editor of KB

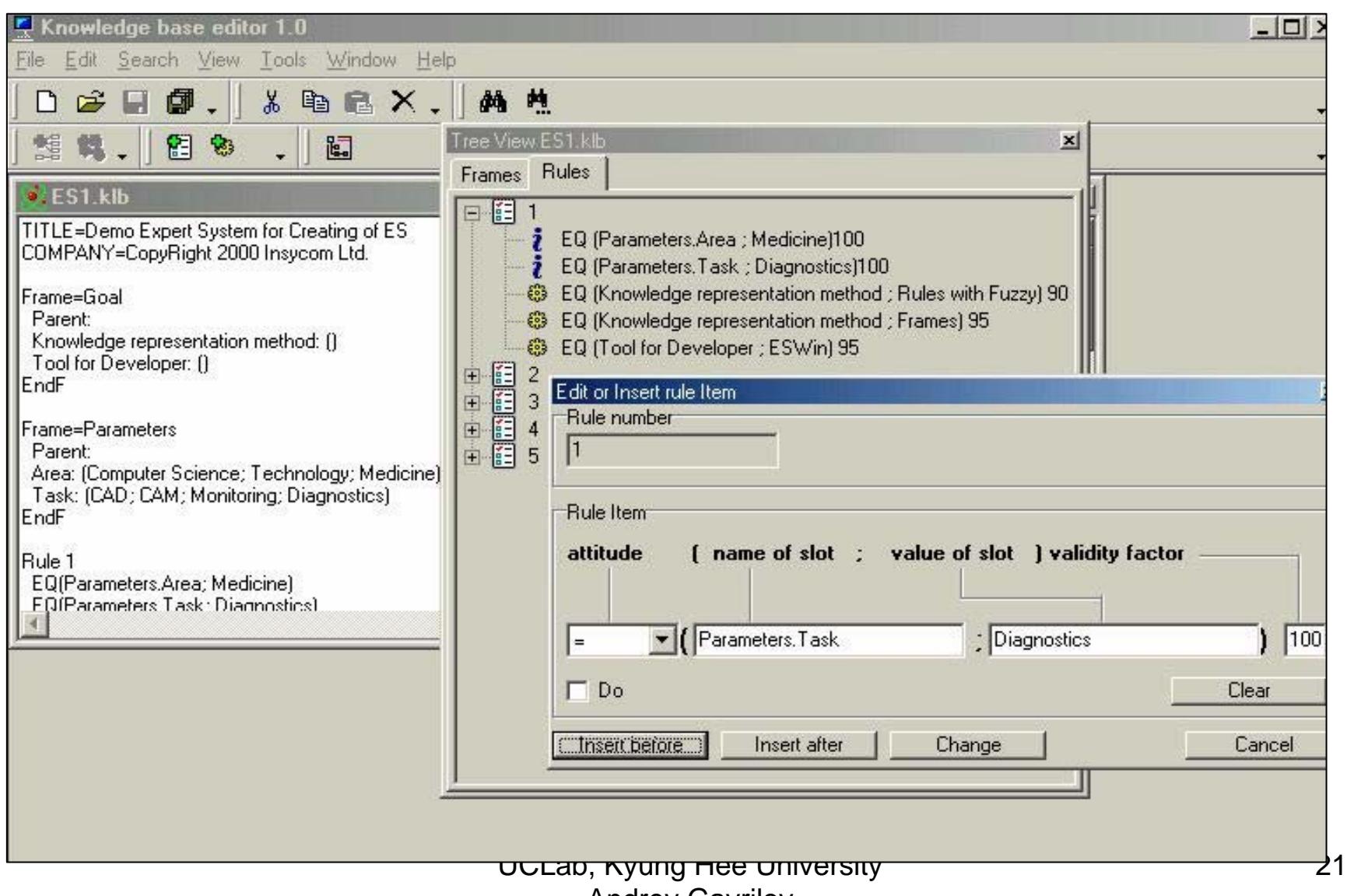

In present time the version of ESWin is developed for creating hybrid expert systems with neural networks

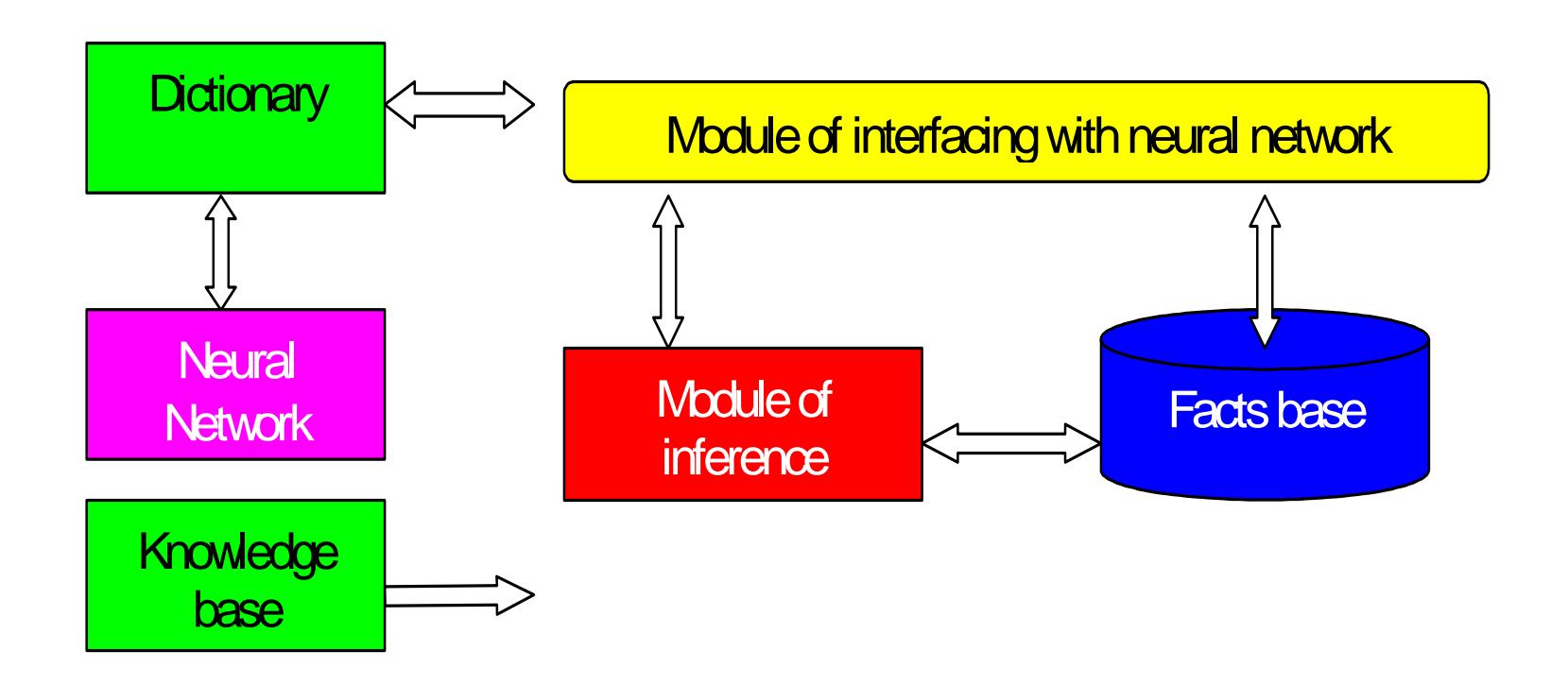

### Example of description of protocol between Expert Shell and Neural Network in XML

<MODULE source=ES time=GetLocalTime()> <REQUEST target=NN source=ES dataType="frame">  $$ 

<METHOD type="AskFactt"> < FRAME name="Distance"> <SLOT name="toObject" type="Number"></SLOT> </FRAME>< /METHOD >

</DATA></REQUEST> </MODULE>

> UCLab, Kyung Hee University Andrey Gavrilov

# An architecture of "two-hemisphere" expert system (Gavrilov A.V., 1989)

• Level of store of knowledge **Fig. 1.1 Exercise** Exercise 1 Exercise Base • Level of processing of data and knowledge • Level of store of data• Level of processing of signals and events InferenceBlackboardManager Neural network

> UCLab, Kyung Hee University Andrey Gavrilov

# Possible functions of Neural Network

- Preprocessing of signals and data, received from external hardware, classification and clustering,
- Forming linguistic variables from examples,
- Generation of hypothesis based on facts from blackboard,
- Forming of associative links between facts for fast solving of task without inference

## Future developments

- • Development of collection of neural networks as modules of ESWin
- Introducing into inference the processing of temporal relations and entities "event", "time", "duration" to build of Real Time Expert Systems
- Implementation of inference engine as independent component for including in Real Time Systems
- Testing of proposed architecture on real tasks:
	- System for diagnostic and sorting of genuine leather
	- Control system of mobile robot (program model and real robot)

Opportunity of usage of ESWin in CAMUS

- Development of inference engine compatible with ESWin
- This one will allows to use ESWin for suitable building and debugging of knowledge bases for scenarios
- Gavrilov A.V., Novickaja J.V. The Toolkit for development of Hybrid Expert Systems. - 5-th Int. Symp. "KORUS-2001", Tomsk: TPU, 2001. - Proceedings. - Vol.1. - P. 73-75.
- Gavrilov A.V., Novitskaya J.V. The Architecture of the Hybrid Expert System. - / The 6-th Russian-Korean International Symposium on Science and Technology. KORUS-2002, Materials. - Novosibirsk, 2002. - Vol. 3.- P.70.
- Gavrilov A.V. Hybrid Intelligent Systems. Novosibirsk, NSTU, 2003. – 162 p. (in Russian)
- Gavrilov A.V., Chistyakov N.A. An architecture of the toolkit for development of hybrid expert systems. // Proc. Of the Second IASTED Int. Multi-Conference ACIT-2005, Automation, Control and Applications, Novosibirsk, 2005. Pp. 116-120.

# Thanks